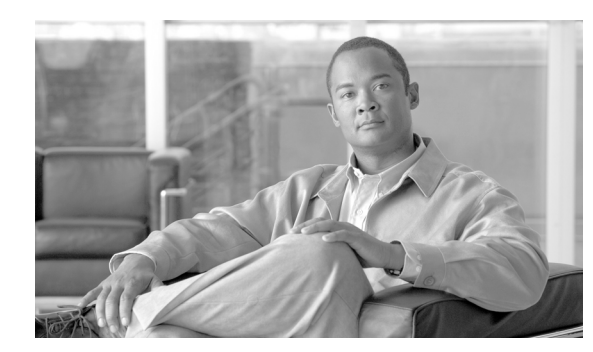

#### **CHAPTER 16**

# **OPR Commands**

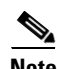

**Note** The terms "Unidirectional Path Switched Ring" and "UPSR" may appear in Cisco literature. These terms do not refer to using Cisco ONS 15xxx products in a unidirectional path switched ring configuration. Rather, these terms, as well as "Path Protected Mesh Network" and "PPMN," refer generally to Cisco's path protection feature, which may be used in any topological network configuration. Cisco does not recommend using its path protection feature in any particular topological network configuration.

This chapter provides operate (OPR) commands for the Cisco ONS 15454, Cisco ONS 15310-CL, Cisco ONS 15310-MA, and Cisco ONS 15600.

#### **16.1 OPR-ACO-ALL**

(Cisco ONS 15454, 15327, 15600, 15310) The Operate Alarm Cutoff All (OPR-ACO-ALL) command cuts off the office audible alarm indication without changing the local alarm indications.

**Usage Guidelines** This command does not have any effect on future alarms at the network element (NE); it directs the NE to provide conditioning only on those alarms that are currently active. The ACO retires the Central Office (CO) alarm audible indicators without clearing the indicators that show that the trouble still exists. There is no need for a RLS-ACO command. **Category** Environment **Security** Maintenance **Input Format** OPR-ACO-ALL:[<TID>]:(<AID>]:<CTAG>; **Input Example** OPR-ACO-ALL:CISCO:SHELF-1:123; OPR-ACO-ALL:CISCO::123;

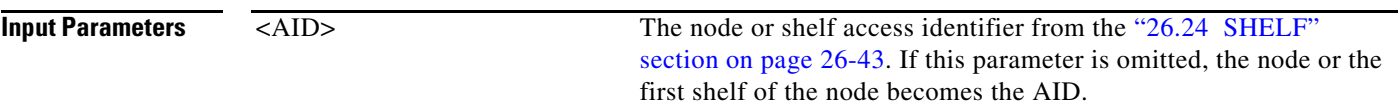

## **16.2 OPR-ALS**

(Cisco ONS 15454, 15327, 15600, 15310) The Operate Automatic Laser Shutdown (OPR-ALS) command is used to restart the laser of an OC-N facility and for all of the facilities that support the ALS feature.

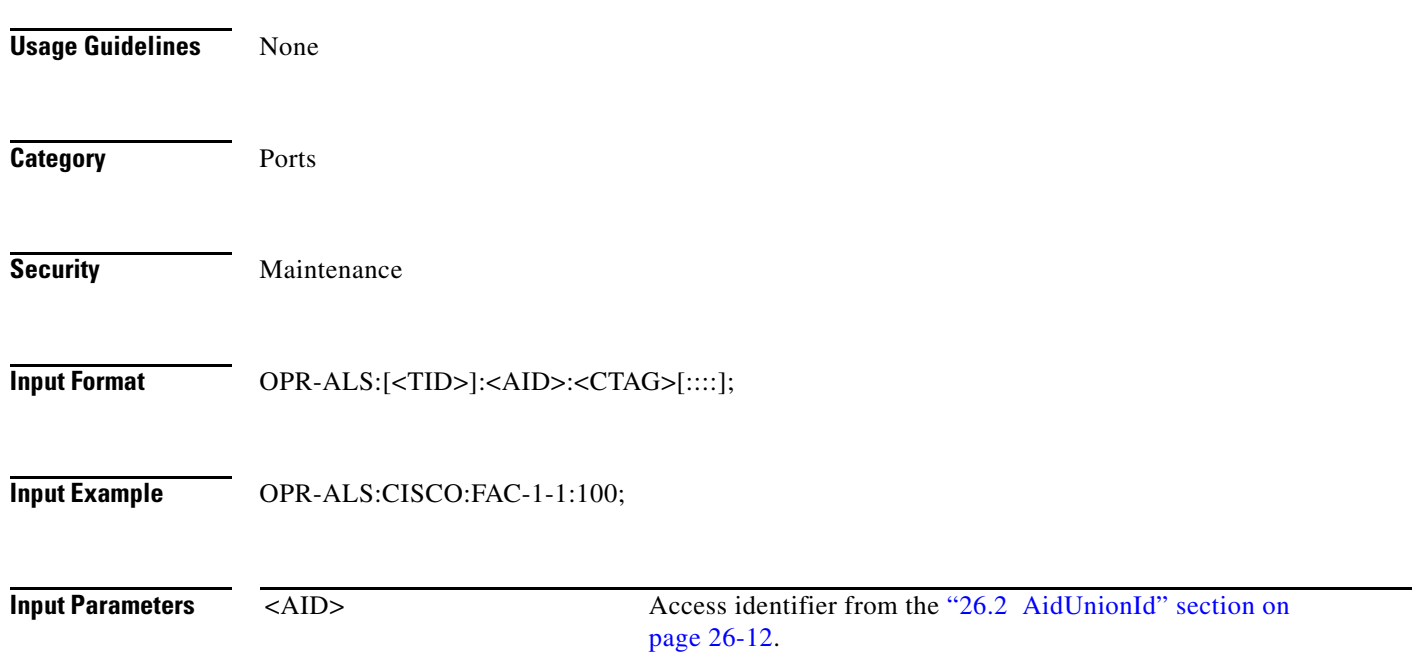

## **16.3 OPR-APC**

(Cisco ONS 15454) The Operate Amplification Power Control (OPR-APC) command permits the APC application inside the NE to force regulation of the optical power to the entire dense wavelength division multiplexing (DWDM) ring.

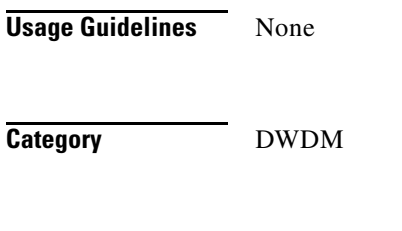

**Security** Maintenance

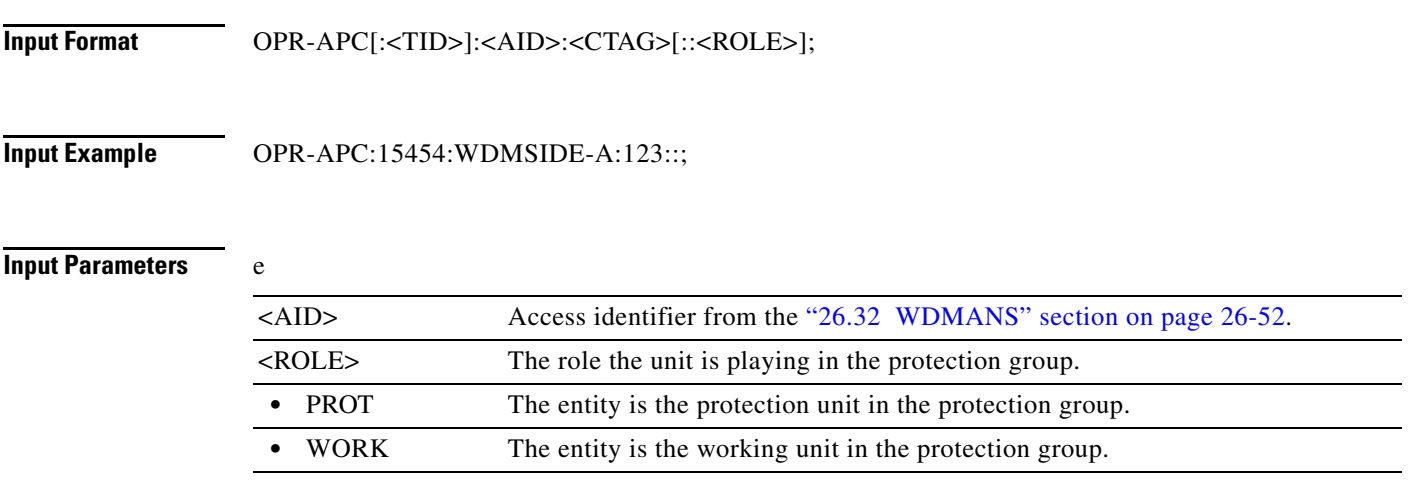

#### **16.4 OPR-EXT-CONT**

(Cisco ONS 15454, 15327, 15600, 15310) The Operate External Control (OPR-EXT-CONT) command operates an external control and closes the external control contact. The control can be operated momentarily or continuously.

- **Usage Guidelines •** The duration has two values:
	- **–** MNTRY: Momentary duration
	- **–** CONTS: Continuous duration

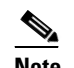

**Note** Cisco ONS 15600 supports only CONTS: Continuous duration.

- **•** In an automatic state, the contact could be opened or closed depending on the provisioned trigger.
- **•** RLS-EXT-CONT changes the state to automatic. Therefore, issuing an OPR-EXT-CONT command when the control is manually open and then issuing a RLS-EXT-CONT command will not revert the state back to Manual Open.
- **•** A NULL value for the duration parameter defaults to MNTRY in this release.
- **•** RLS-EXT-CONT is not allowed during the MNTRY duration. It is allowed for the CONTS duration. The length of the MNTRY duration is 2 seconds on the Cisco ONS 15454.
- **•** RLS-EXT-CONT cannot change the state to automatic if the existing state is Manual Open.

**Caution** Do not turn on external controls that activate a potential danger, such as sprinklers or other controls connected to possibly hazardous systems or equipment.

**Category** Environment

**Security** Maintenance

#### **Input Format** OPR-EXT-CONT:[<TID>]:<AID>:<CTAG>::[<CONTTYPE>],[<DURATION>];

**Input Example** OPR-EXT-CONT:CISCO:ENV-OUT-2:123::AIRCOND,CONTS;

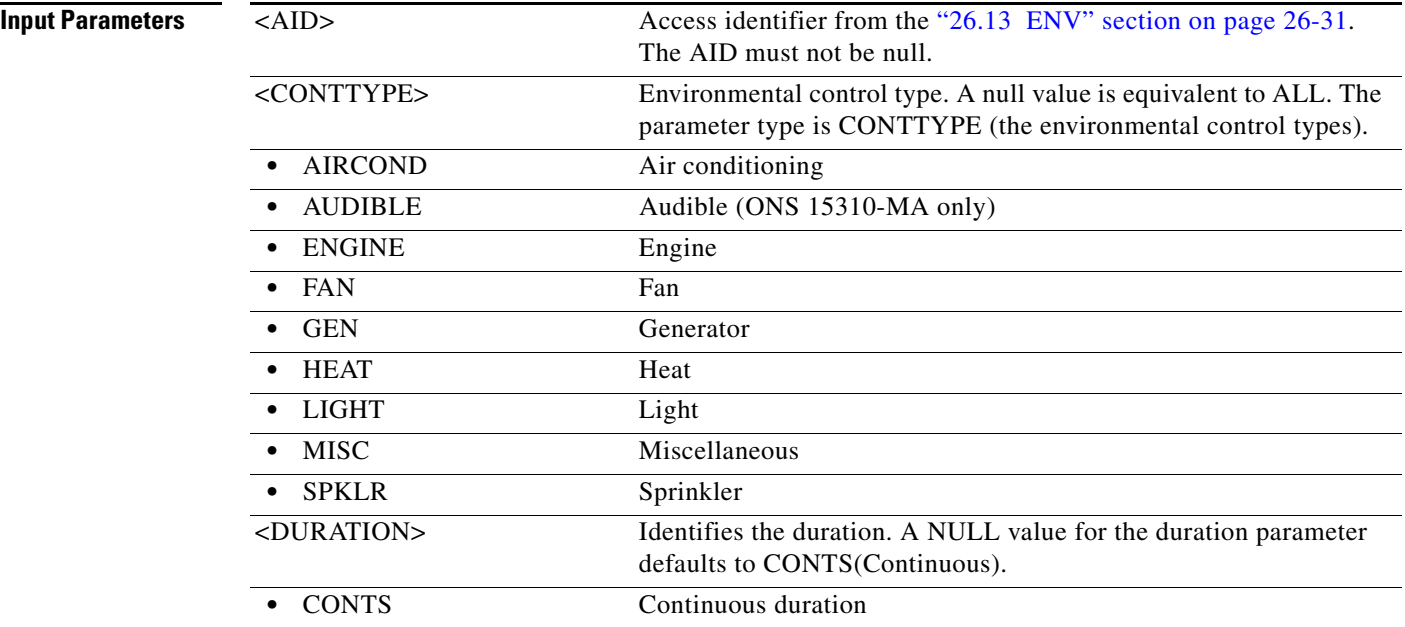

#### **16.5 OPR-LNK**

(Cisco ONS 15454) The Operate Link (OPR-LNK) command operates the optical link (OLNK) application inside the NE to calculate all the automatic optical links between endpoints that can be univocally identified by the NE.

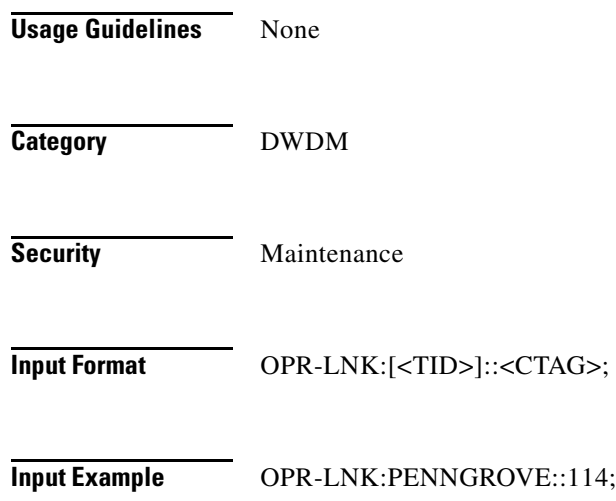

**Input Parameters** None

## **16.6 OPR-LPBK-<MOD2>**

(Cisco ONS 15454, 15327, 15600, 15310) The Operate Loopback for 10GFC, 10GIGE, 1GFC, 1GFICON, 2GFC, 2GFICON, CLNT, D1VIDEO, DS1, DS3I, DV6000, E1, E3, E4, EC1, ESCON, ETRCLO, ETH, FSTE, G1000, GFPOS, GIGE, HDTV, ISC1, OC12, OC192, OC3, OC48, OCH, OMS, OTS, POS, STS1, STS12C, STS18C, STS192C, STS24C, STS36C, STS3C, STS48C, STS96C, STS6C, STS9C, T1, T3, VC12, VC3, VT1, or VT2 (OPR-LPBK-MMOD2>) command operates a signal loopback on a traffic or a cross-connect card.

- **Usage Guidelines** See Table 28-1 on page 28-1 for supported modifiers by platform.
	- **•** The optional LPBKTYPE parameter defaults to FACILITY in this command if it is given to a port entity. It defaults to CRS if given to a synchronous transport signal (STS) entity.
	- **•** The value CRS for the LPBKTYPE parameter is applicable only for the STS modifier. The FACILITY and TERMINAL values are applicable to the ports.
	- **•** The TERMINAL loopback type is not supported for the DS1 line of a DS3XM card.
	- **•** Loopbacks are only allowed to be set up if the port/interface/STS\_PATH is in the OOS-MT or OOS-AINS state.
	- **•** Cross-connect loopbacks cannot be applied to the destination end of any 1WAY cross-connect.
	- **•** A cross-connect loopback can be applied only on one STS path of a cross-connect.
	- **•** FEAC loopbacks can be applied by using the LINE value for the LPBKTYPE parameter and specifying the LOCN as FEND. The FEAC loopbacks are supported only on the DS3(T3) and DS1 interfaces on the DS3XM-12 and DS3XM-6 card.
	- **•** FEAC loopbacks can be applied only if the DS3 is in C-bit framing format. FEAC loopbacks will override existing loopbacks at the near end on the entity and vice versa. This means that if a facility loopback has been applied on a port and the FEAC loopback is also applied, then the facility loopback is released first and the far-end loopback is applied.
	- The LINE value is supported only with the FEND value of the LOCN parameter. FACILITY, TERMINAL, and CRS values are not compatible with the FEND value for the LOCN parameter.
	- **•** A lockout of the protection command is required before putting the span of either a two-fiber or four-fiber bidirectional line switched ring (BLSR) line in loopback.
		- **–** A span lockout on one side (for example, the east side) of the two-fiber BLSR is required before operating a facility (or terminal) line loopback on the same side (that is, the east side) of the ring.
		- **–** A span lockout on one protection side (for example, the east side) of the four-fiber BLSR is required before operating a facility (or terminal) line loopback on the same side working line (that is, the east side) of the ring.
	- FEAC loopbacks on the DS-1 interface of a DS3XM card can be applied only if a Virtual Tributary (VT) connection has been created on the DS-1. An attempt to operate or release FEAC loopbacks in the absence of a VT connection will cause an error message.
	- **•** The FEAC line is supported only with the FEND value of the LOCN parameter on DS-1/ T3 of the DS3XM-12 card.

 $\mathbf{I}$ 

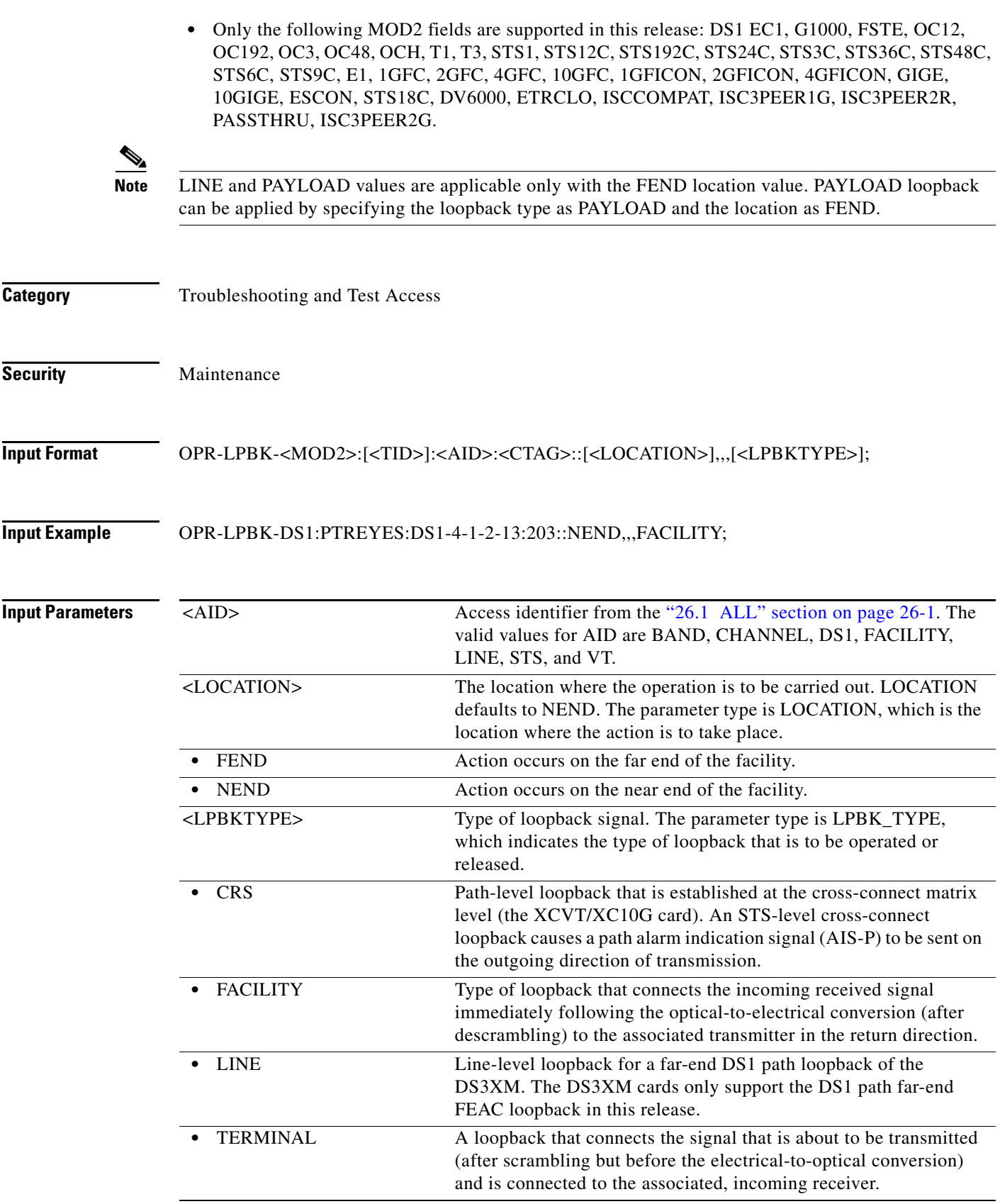

# **16.7 OPR-PROTNSW-<MOD2DWDMPAYLOAD>**

(Cisco ONS 15454 and ONS 15600) The Operate Protection Switch for 10GFC, 10GIGE, 1GFC, 1GFICON, 2GFC, 2GFICON, D1VIDEO, DV6000, ETRCLO, GIGE, HDTV, ISC1, ISC3, or PASSTHRU (OPR-PROTNSW-<MOD2DWDMPAYLOAD>) command initiates a Y-cable protection switch request. User switch requests initiated with this command remain active until they are released through the RLS-PROTNSW-<MOD2DWDMPAYLOAD> command or are overridden by a higher priority protection switch request.

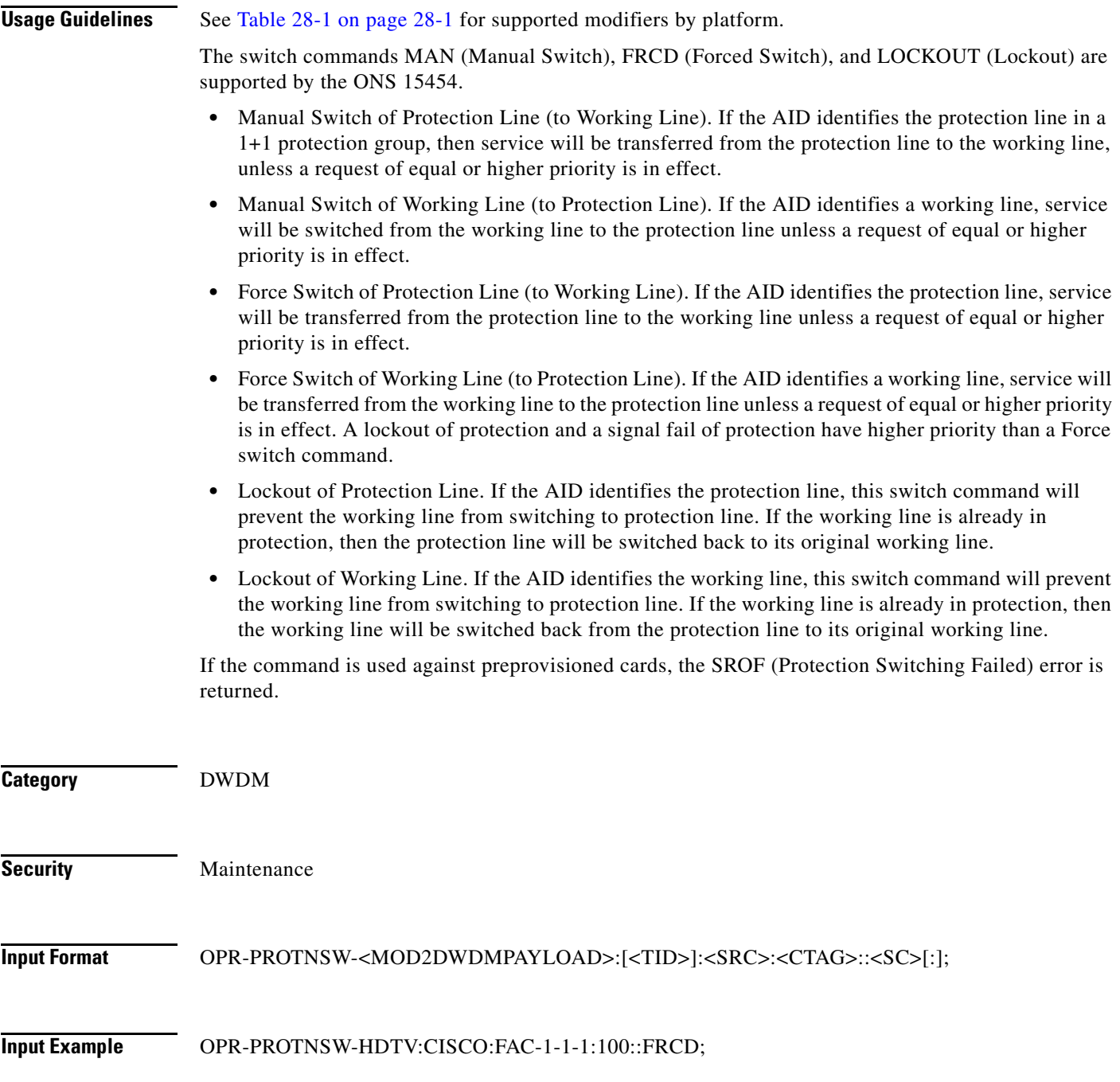

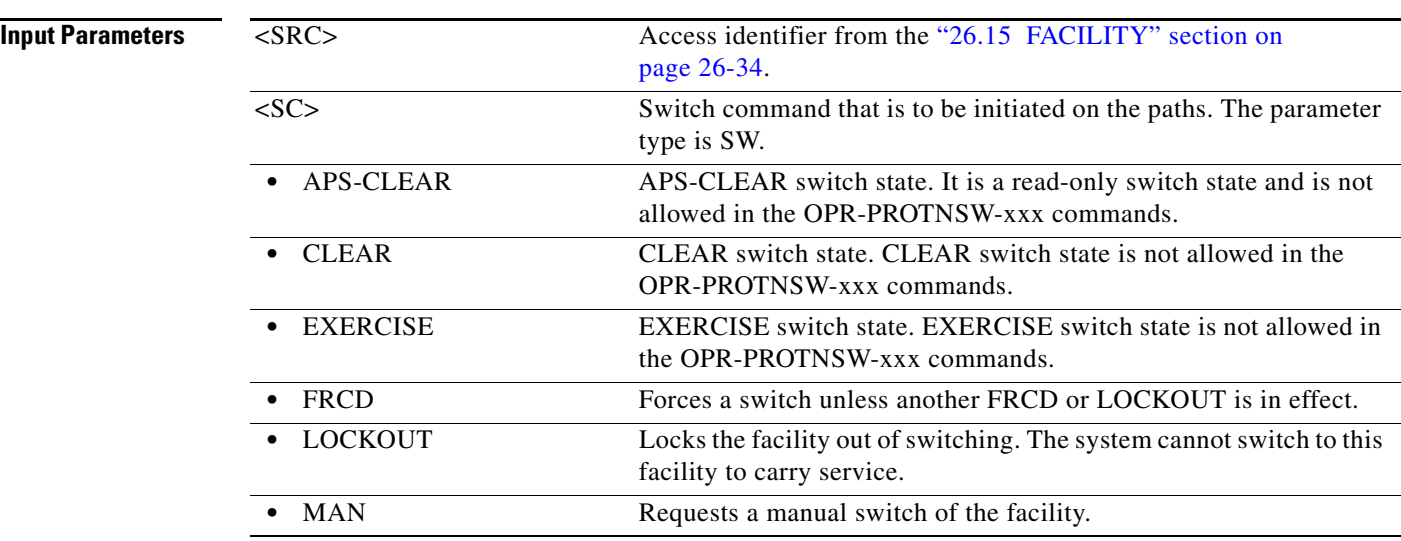

### **16.8 OPR-PROTNSW-<OCN\_TYPE>**

(Cisco ONS 15454, 15327, 15600, 15310) The Operate Protection Switch for OC3, OC12, OC48, or OC192 (OPR-PROTNSW-<OCN\_TYPE>) command initiates a SONET line protection switch request. User switch requests initiated with this command remain active until they are released via the RLS-PROTNSW-OCN command or are overridden by a higher priority protection switch request.

**Usage Guidelines** See Table 28-1 on page 28-1 for supported modifiers by platform.

The switch commands; MAN (Manual Switch), FRCD (Forced Switch), and LOCKOUT (Lockout) are supported by the ONS 15454.

- Manual Switch of Protection Line (to Working Line). If the AID identifies the protection line in a 1+1 protection group, then service will be transferred from the protection line to the working line, unless a request of equal or higher priority is in effect.
- **•** Manual Switch of Working Line (to Protection Line). If the AID identifies a working line, then service will be switched from the working line to the protection line unless a request of equal or higher priority is in effect.
- **•** Force Switch of Protection Line (to Working Line). If the AID identifies the protection line, then (only in the 1+1 architecture) service will be transferred from the protection line to the working line unless a request of equal or higher priority is in effect.
- **•** Force Switch of Working Line (to Protection Line). If the AID identifies a working line, then service will be transferred from the working line to the protection line unless a request of equal or higher priority is in effect. A lockout of protection and a signal fail of protection have higher priority than a Force switch command.
- Lockout of Protection Line. If the AID identifies the protection line, this switch command will prevent the working line from switching to protection line. If the working line is already in protection, then the protection line will be switched back to its original working line.
- **•** Lockout of Working Line. If the AID identifies the working line, this switch command will prevent the working line from switching to the protection line. If the working line is already in protection, then the working line will be switched back from protection line to its original working line.

The following actions will return error messages:

- **•** This command cannot be used for the common control cards (TCC2/TCC2P or XCVT/XC10G). A query on a common control card will generate an IIAC (Input, Invalid Access Identifier) error message. For common control card switching, use the SW-DX-EQPT and ALW-SWDX-EQPT commands.
- Sending this command to electrical cards will return an IIAC error message. For electrical card switching, use the ALW-SWTOPROTN/SWTOWKG-EQPT and INH-SWTOPROTN/SWTOWKG-EQPT commands.
- Sending this command to query on a card that is not in a protection group will return the SNVS (Status, Not in Valid State) error message.
- **•** Sending this command to a working card that is failed or missing will return the SROF error message.
- **•** Sending this command to a protect card that is failed or missing will return the SROF error message.
- **•** Protection for preprovisioned cards will not succeed.
- Sending this command to a card that is already in protection with a higher priority will return the SSRD (Status, Switch Request Denied) error message.
- Sending this command to an OCN line with a switching mode that is already in process will return a SAMS (Already in the Maintenance State) error message.
- **•** Sending this command with the EXERCISE or APS\_CLEAR switch operations will return an error SROF (Invalid Protection Switch Operation) because these operations are not valid according to Telcordia GR-833-CORE. The EX-SW-<OCN\_BLSR> is the correct command to perform the EXERCISE switch over the BLSR line.
- **•** Protection switch will be denied if signal degrade/signal fail (SD/SF) is already present on the switching path. If SD/SF is generated on the switching path after the switch is performed, the switch will be overwritten by the APS\_CLEAR state. The switch will not be overwritten despite an SD or SF condition if the switch is a Lockout of Protection or a Force switch, because these switches have a higher priority than SD and SF.

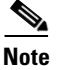

- **Note** To get the protection switching state (Manual, Force, and lockout), use the RTRV-COND-ALL or RTRV-ALM-ALL commands.
	- If the far end of the same span has a higher protection switching state (for example, the near end is in the Manual protection state and the far end is in the Force protection state) the near-end protection switching state will be preemptive and will have an APS\_CLEAR switching state. The RTRV-PROTNSW-OCN command is used to retrieve the current switching state of a SONET line.
	- Sending the following Manual ring switch requests on both east and west sides/spans of a two-fiber or four-fiber BLSR in less than 30 to 45 seconds will cause the system to execute only one (WEST) side BLSR query and preempt the other (EAST) side query.
		- **–** A single TL1 command with both side/span AIDs (in the list AID format) of the same two-fiber or four-fiber ring.
		- **–** The separated (via TL1, CTC, or TL1 and CTC user interfaces) queries on both sides/spans of the same two-fiber or four-fiber ring.

There will be no event messages for the preempted side, whose switching state will be in the APS-CLEAR state.

**•** DIRN is an optional parameter. A NULL value defaults to BTH for BLSR protection, BTH for 1+1 bidirectional protection, and RCV for 1+1 unidirectional protection.

Ι

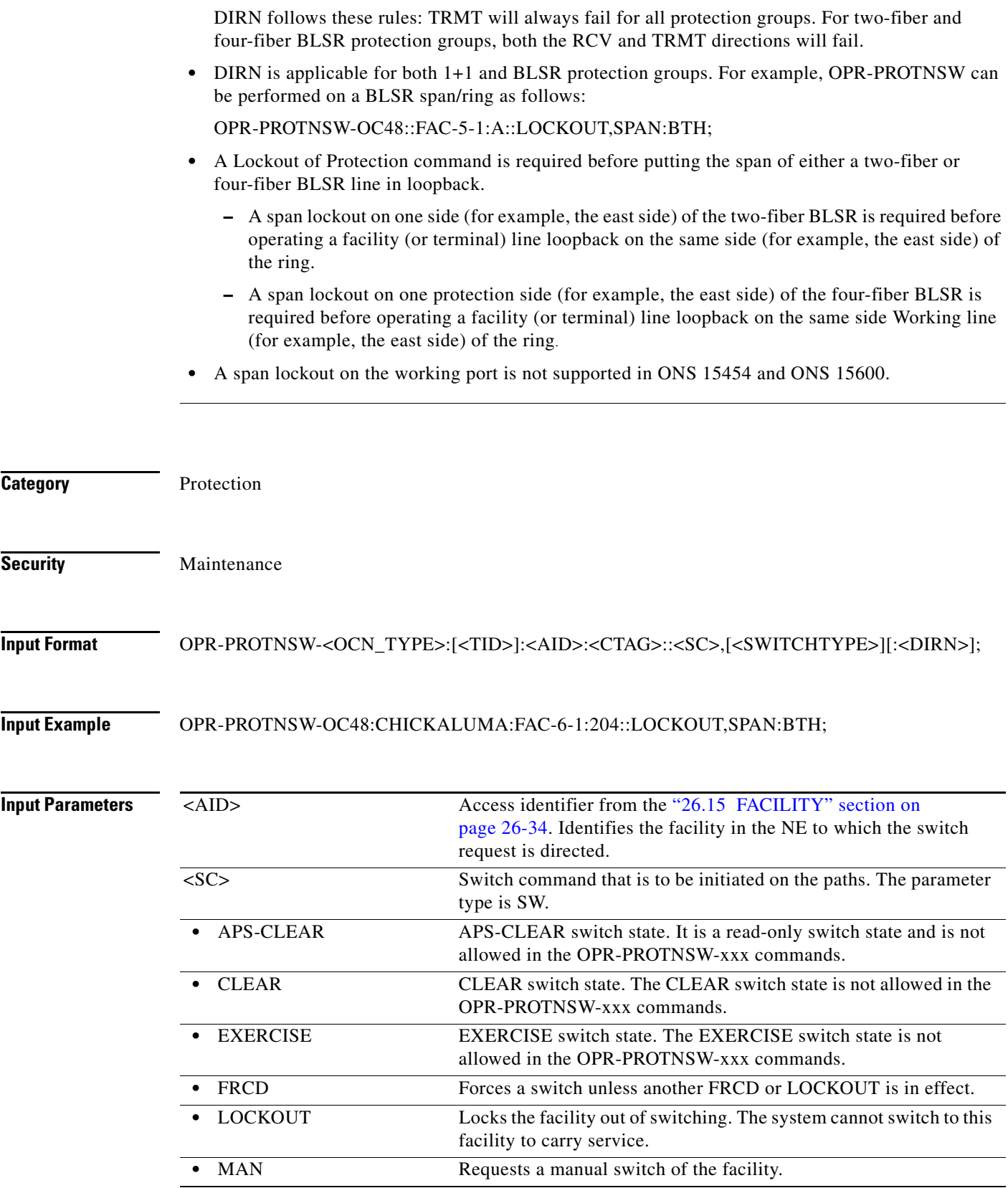

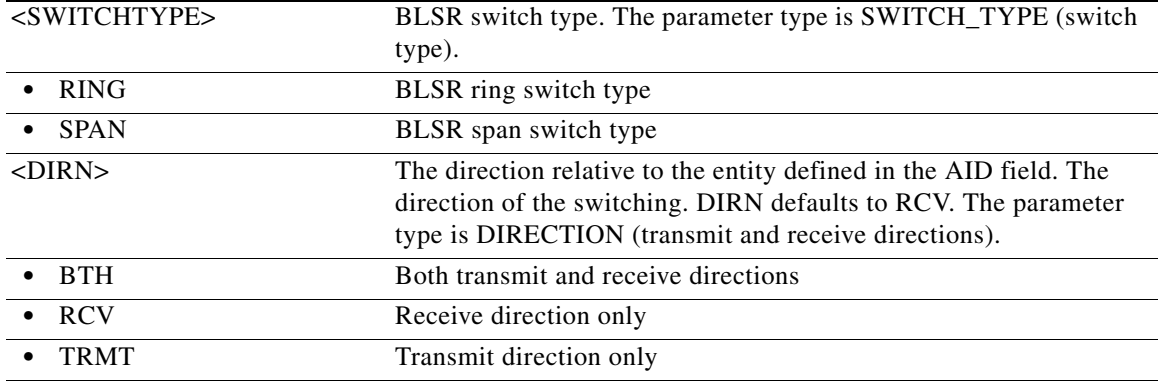

#### **16.9 OPR-PROTNSW-<PATH>**

(Cisco ONS 15454, 15327, 15600, 15310) The Operate Protection Switch for STS1, STS12C, STS18C, STS192C, STS24C, STS36C, STS3C, STS48C, STS96C, STS6C, STS9C, VT1, or VT2 (OPR-PROTNSW-<PATH>) command initiates a path protection switch request. User switch requests initiated with this command (forced switch, lockout, and manual switch) remain active until they are released through the RLS-PROTNSW-<PATH> command or overridden by a higher priority protection switch request.

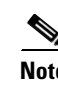

**Usage Guidelines** See Table 28-1 on page 28-1 for supported modifiers by platform.

- **Note** This command applies to path protection configurations only.
	- **•** The VTAID should be the working or protect AID only.
	- **•** If you send this command on the drop AID, a DENY (Invalid AID, should use working/protect AID) message will be returned.
	- **•** To retrieve the protection switching state (Manual, Force, lockout), use the RTRV-COND-ALL or RTRV-ALM-ALL commands.
	- **•** Telcordia GR-1400 does not allow the LOCKOUT\_OF\_WORKING command on the path protection WORKING path/AID. When sending this command on the path protection WORKING path, a SROF (Invalid Protection Switch Operation) is returned.
	- **•** If sending this command with EXERCISE or APS\_CLEAR switch operations, an SROF error will be returned because these operations are not valid according to Telcordia GR-833-CORE.
	- **•** A protection switch will be denied if an SD or SF condition is already present on the switching path. If an SD or SF is generated on the switching path after the switch is performed, the switch will be overwritten by the APS\_CLEAR state. The switch is not overwritten if it is a lockout of protection or a Force switch, because these switch types have a higher priority than SD/SF conditions.

**Category** Protection

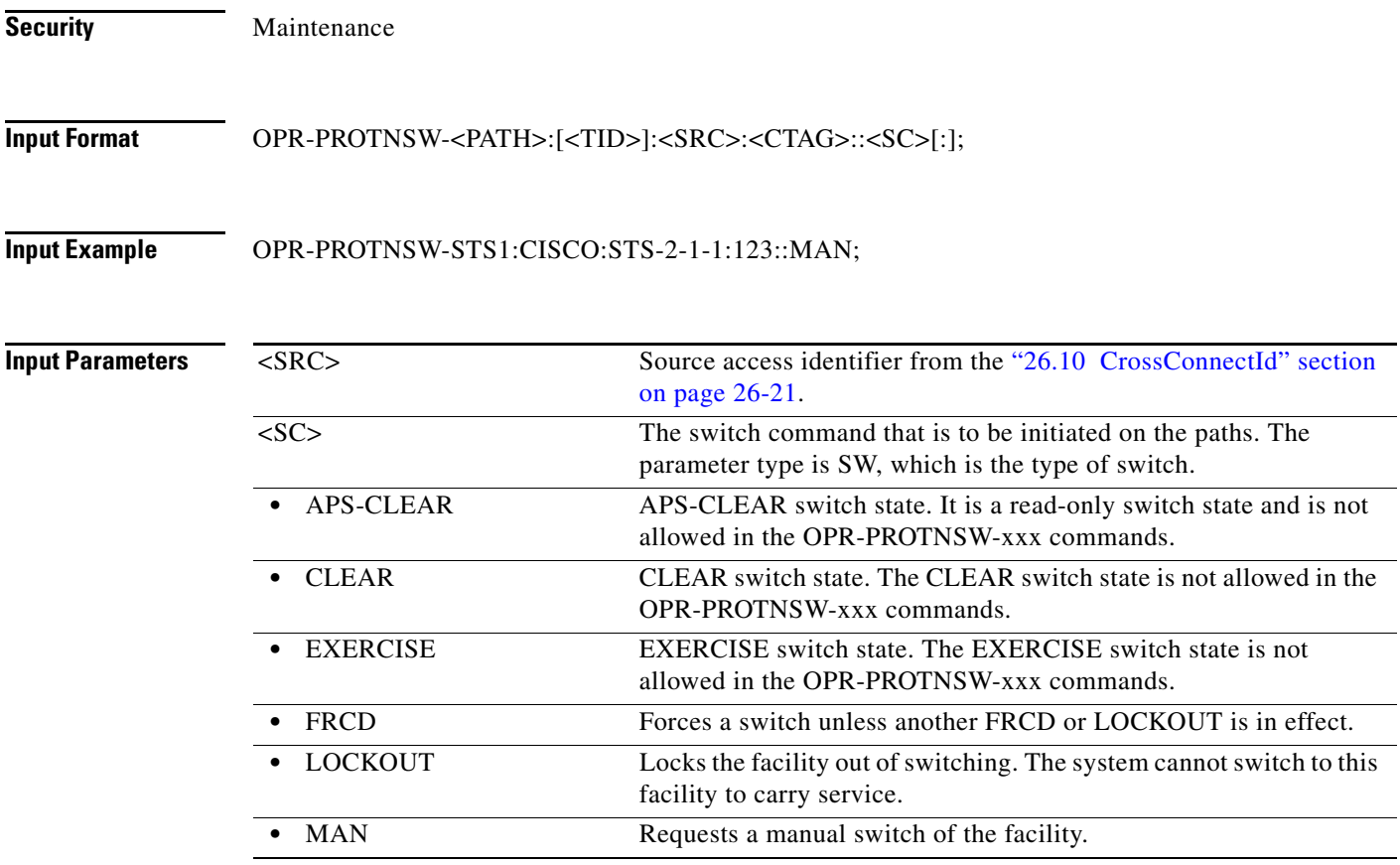

# **16.10 OPR-PROTNSW-OCH**

(Cisco ONS 15454) The Operate Protection Switch Optical Channel (OPR-PROTNSW-OCH) command performs a protection switch on the trunk port of a card that has splitter protection.

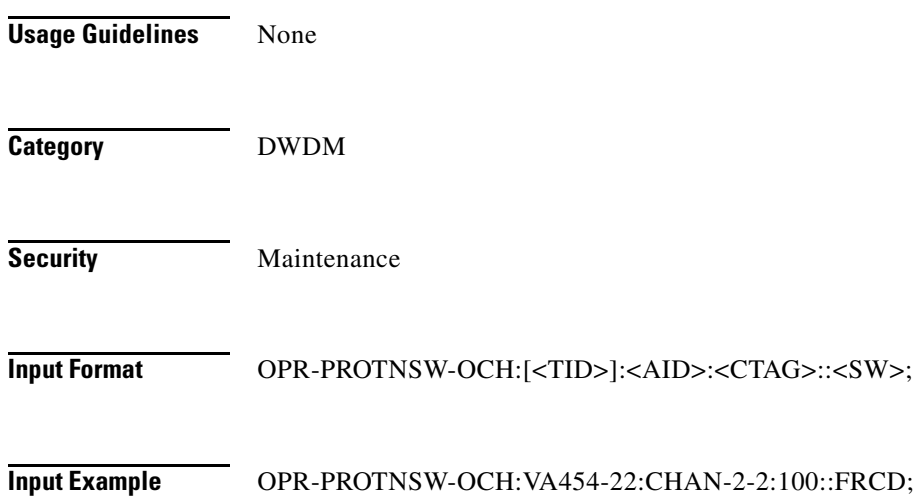

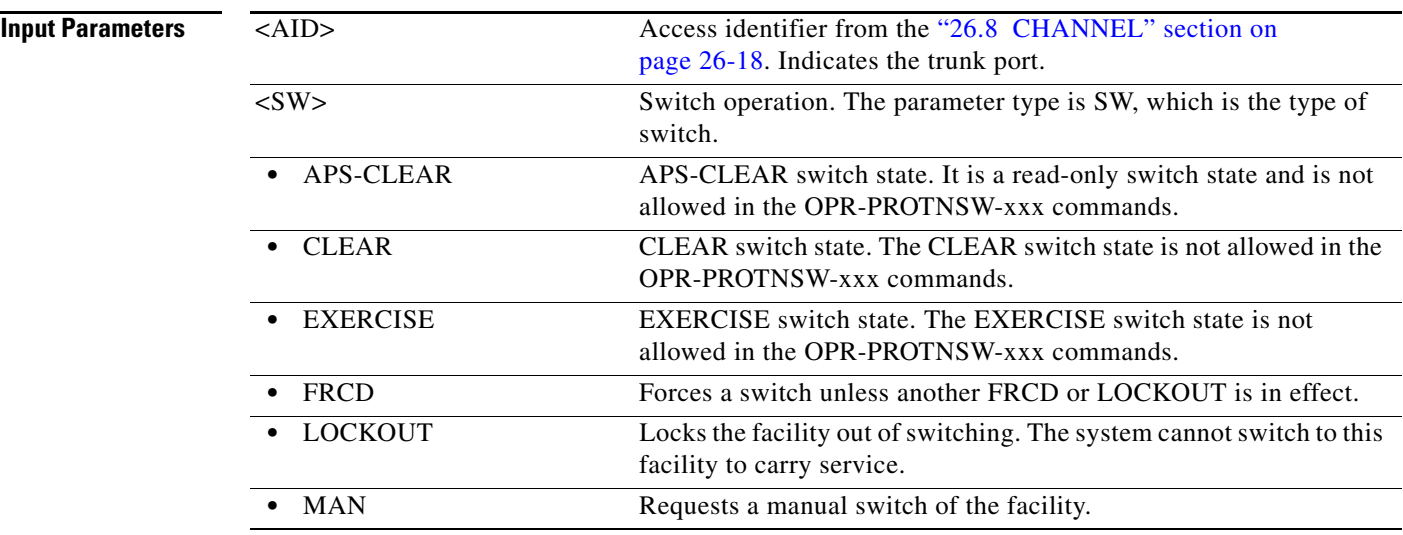

## **16.11 OPR-PROTNSW-OTS**

(Cisco ONS 15454) The Operate Protection Switch OTS (OPR-PROTNSW-OTS) command performs a protection switch on the OTS ports of the PSM cards.

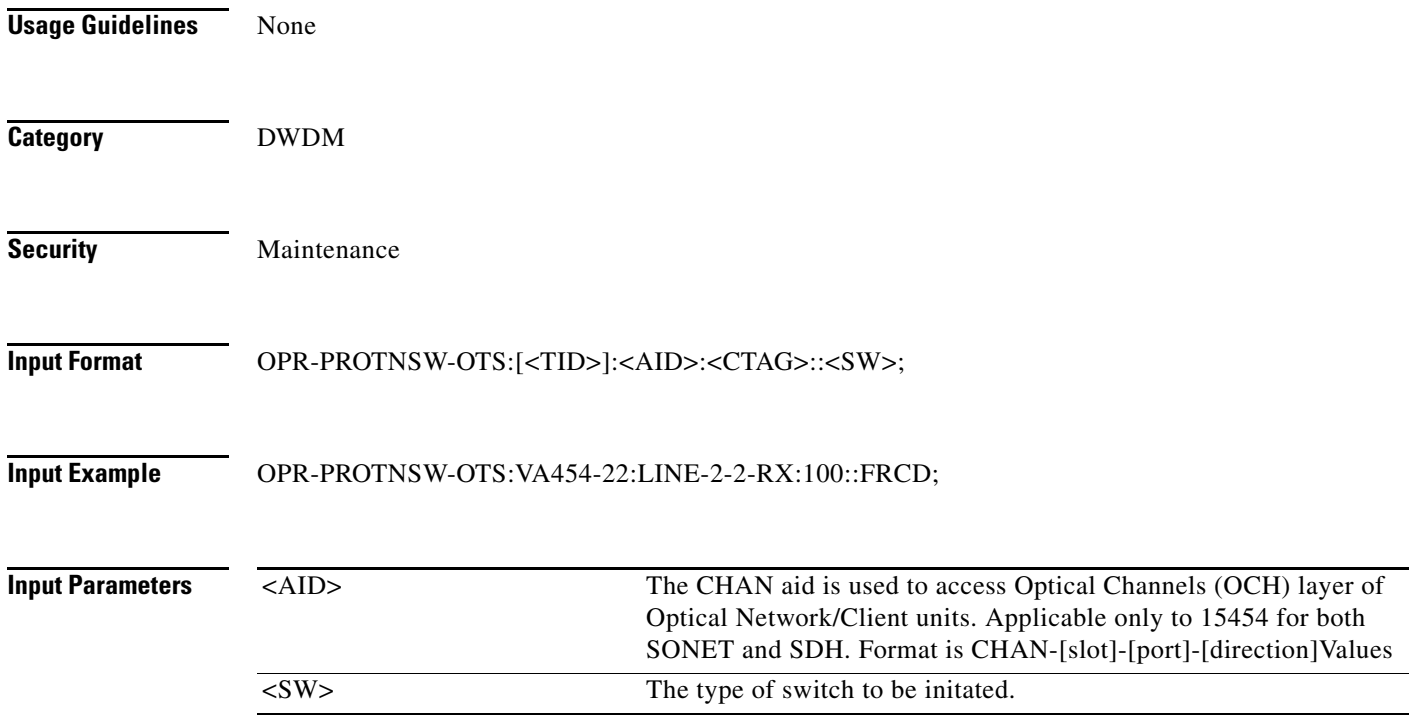

#### **16.12 OPR-RAMAN**

(Cisco ONS 15454) The Operate RAMAN (OPR-RAMAN) command operates the Raman amplifier.

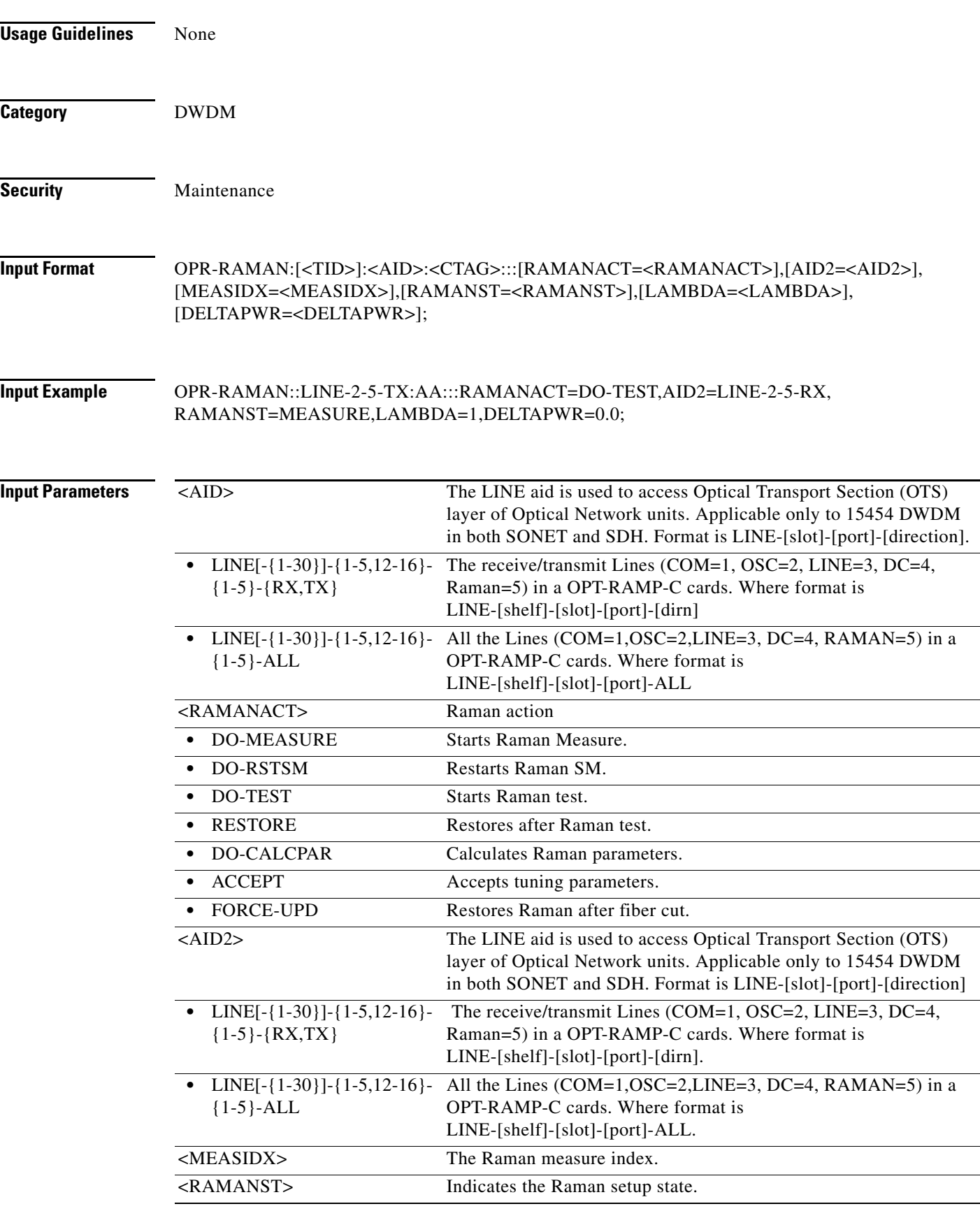

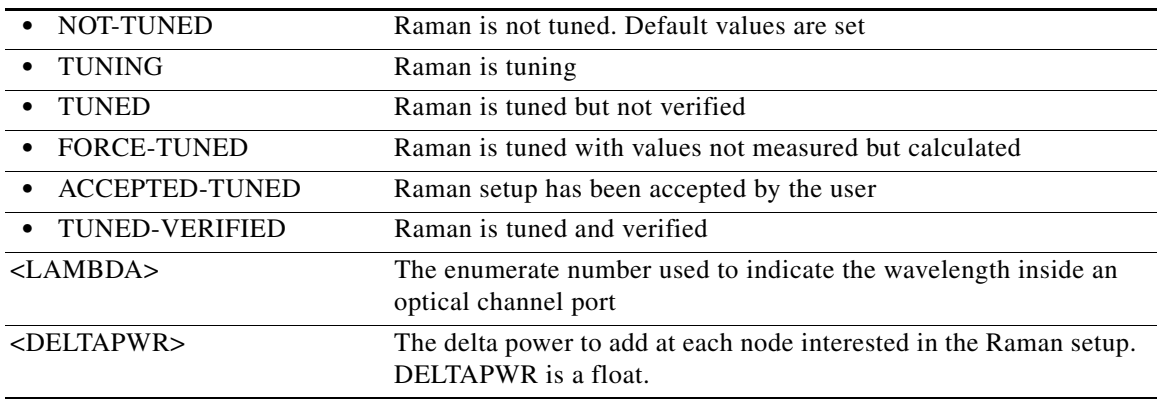

#### **16.13 OPR-SLV-WDMANS**

(Cisco ONS 15454) The Operate Span Loss Verification Wavelength Division Multiplexing Automatic Node Set-Up (OPR-SLV-WDMANS) command performs the calculation of the expected span loss verification.

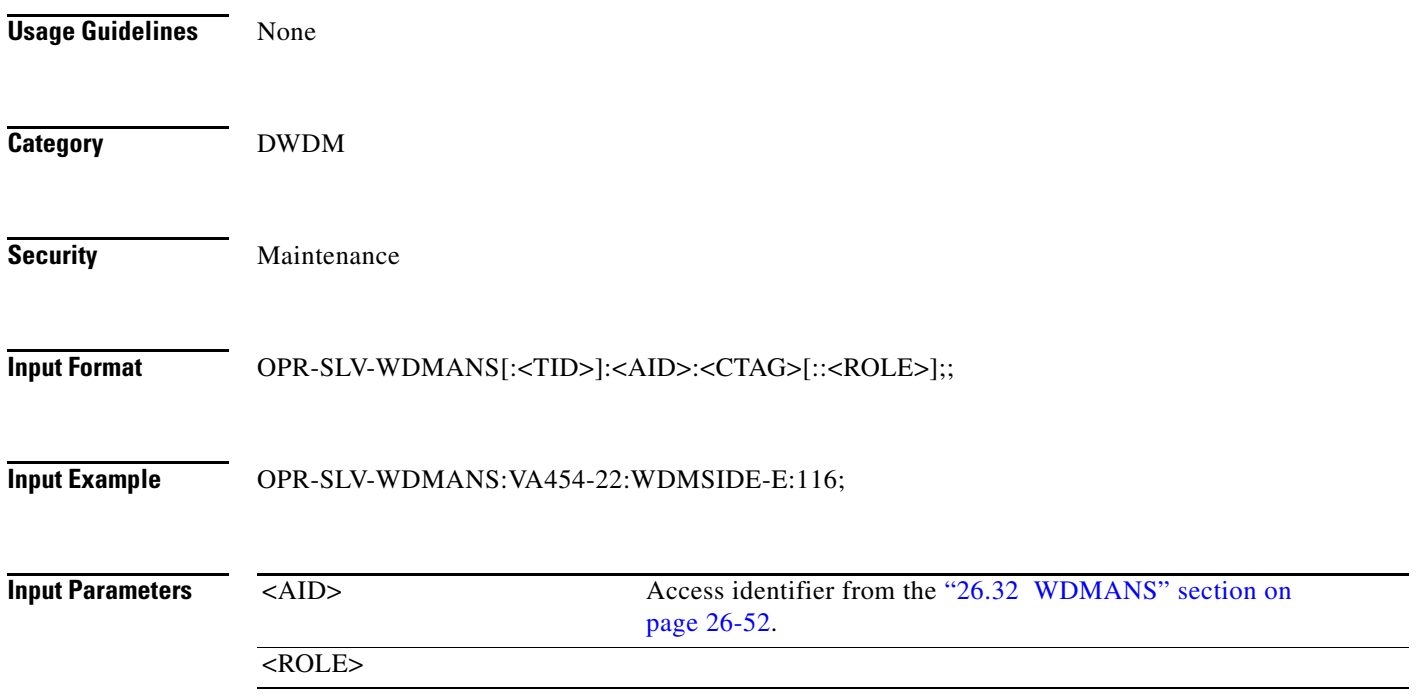

# **16.14 OPR-SYNCNSW**

(Cisco ONS 15454, 15327, 15600, 15310) The Operate Synchronization Switch (OPR-SYNCNSW) command initiates a switch to the reference specified by the synchronization reference number if the reference supplied is valid and of the same quality.

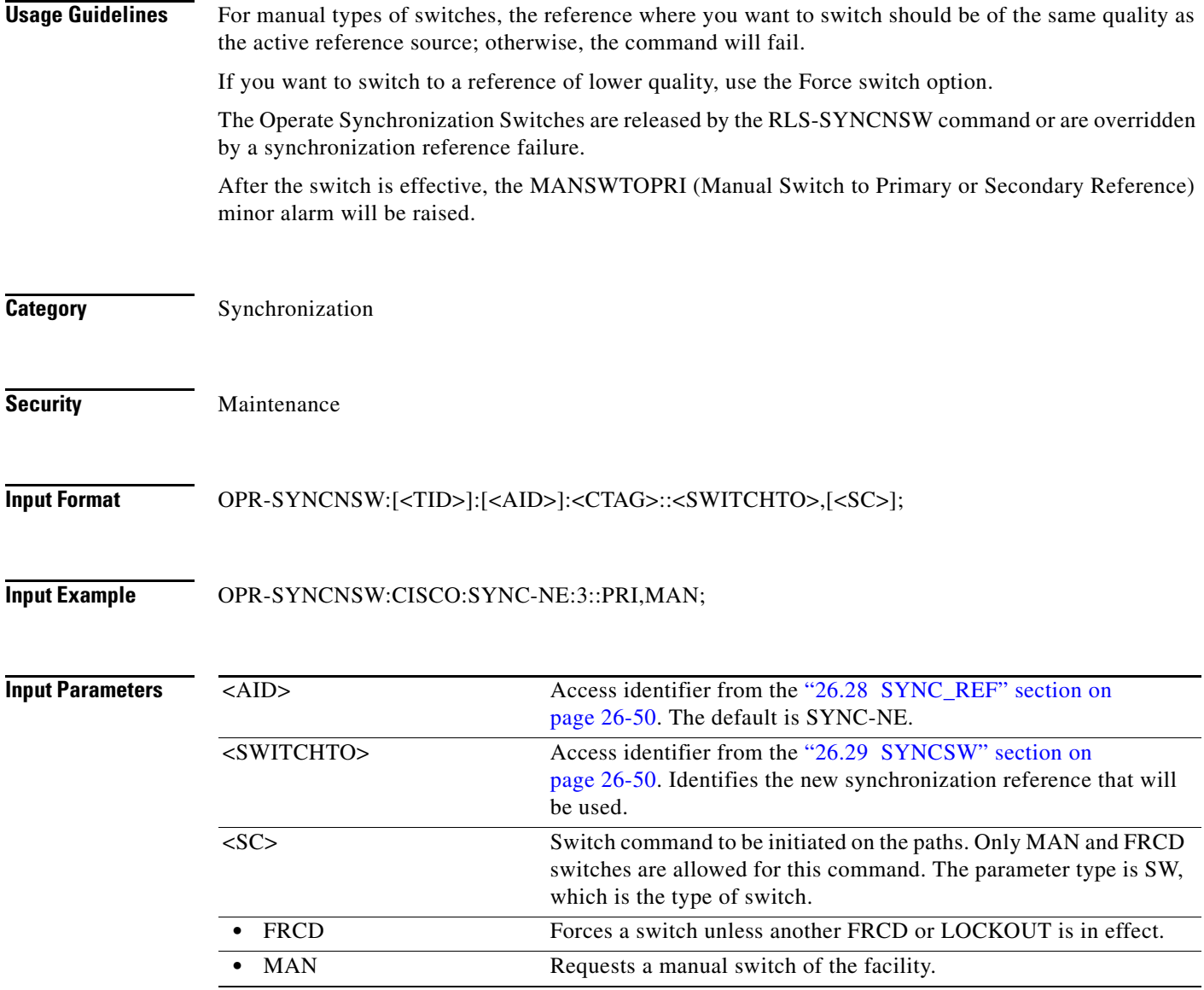

#### **16.15 OPR-WDMANS**

(Cisco ONS 15454) The Operate Wavelength Division Multiplexing Automatic Node Set Up (OPR-WDMANS) command initiates the Automatic Optical Node Set Up (AONS) application inside the NE to force a recompute of the value assigned to all variable optical attenuators (VOAs) representing the optical path inside the node.

**Usage Guidelines** None

**Category** DWDM

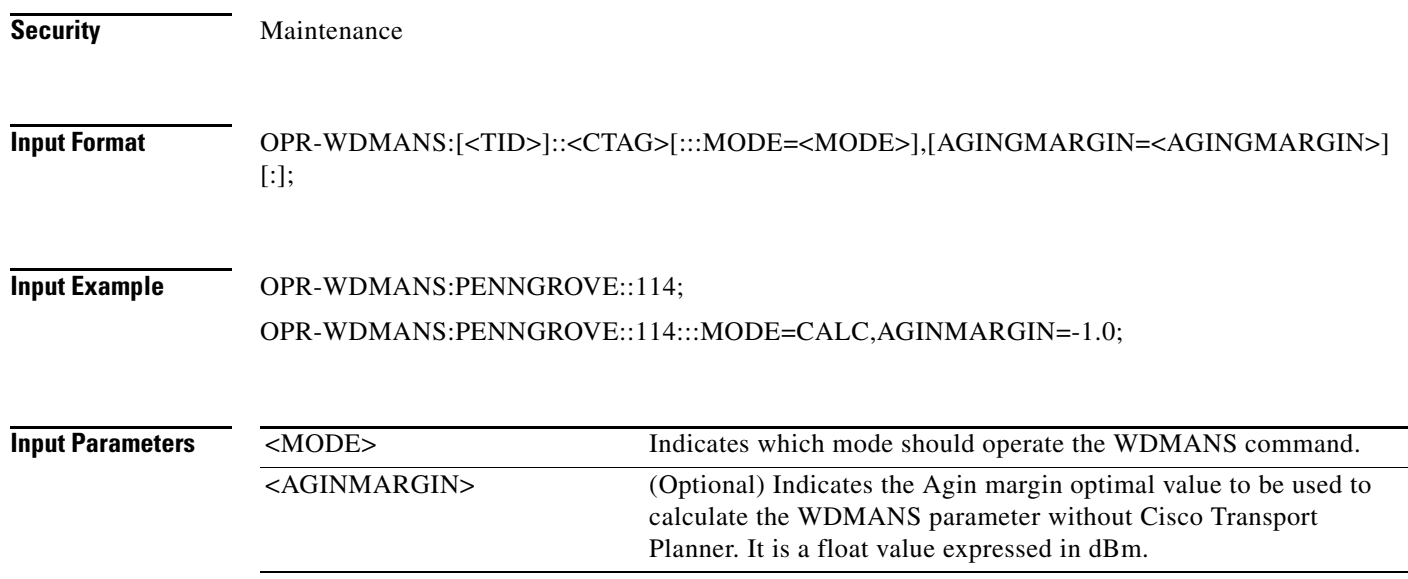